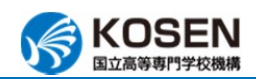

## 所属: 仙台高等専門学校 総合工学科

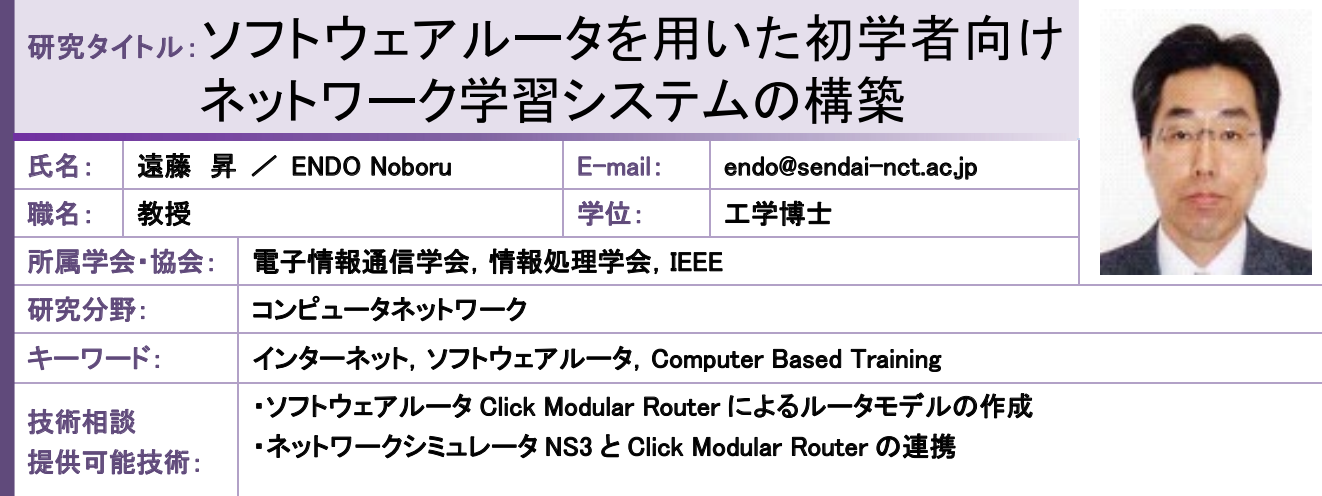

## 研究内容:

インターネット技術を理解するためには,知識を覚えるだけではなく,実際に機器を操作してパケットを流すなどの実 験を行うことが効果的である。しかし, ハードウェア機器を用いた実験ではブラックボックス化されている機能が多く, 初 学者が誤った設定をした場合,自分で動作を確認し,設定を修正するための十分な情報を得ることは難しい。また,シミ ュレーション単体では,提供される機能の抽象レベルが高く,演習課題の作成者が実際のネットワーク機器に近いモデ ルを作成する負担が大きい。そこで,本研究ではソフトウェアルータとシミュレータを組合せ,PC 上に初学者向けのネッ トワーク学習システムを構築することを目的とする。

ソフトウェアルータとして,Click Modular Router (Click)を用 いる。Click が提供するパケット処理の基本動作モジュール を組合せ,初学者の演習に適したルータ(Click ルータ)を構 成する。また,ネットワークシミュレータ Network Simulator 3 (NS3)を用いて,複数の Click ルータを接続したネットワーク モデルを定義する。

 本ネットワーク学習システムの概要を図 1 に示す。システ ムはシミュレーションを行う実行部と,学習者と情報をやりと りするインタフェース部から構成される。

学習者から演習課題の設定情報が入力されると,インタフ ェース部は設定情報と事前に作成された Click ルータの構成 情報から Click ルータの設定ファイルを生成する。学習者か ら指示されると,実行部の NS3 は Click モジュールで設定フ ァイルを解釈し,シミュレーションを実行する。シミュレーショ ンが終了すると,インタフェース部はシミュレーションのトレー ス結果から出力用データを生成し,学習者に結果を表示す る。また,動作を視覚的に理解させるために,出力用データ から簡単なアニメーションを生成し,学習者に提示する。

 これまで,システムのプロトタイプを作成し,スタティックル ーティングの演習課題を用いて動作を確認している(図 2)。 今後の課題としては,初学者の演習に適したルータモデル の作成,演習課題作成のサポート機能, アニメーション生成 の自動化等が挙げられる。

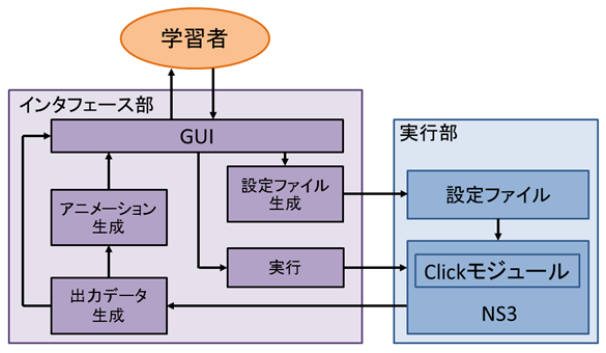

図1 ネットワーク学習システムの概要

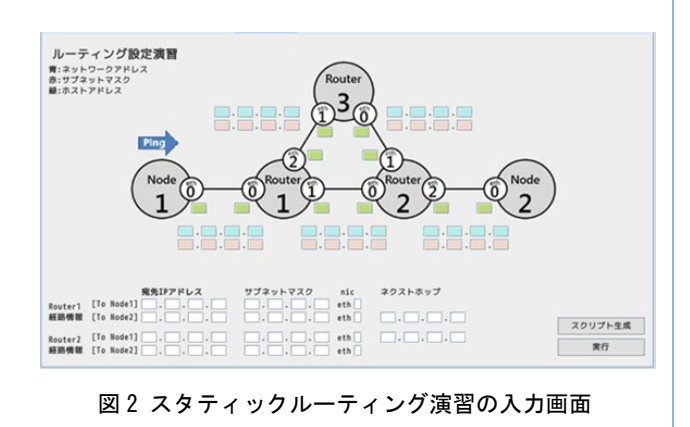

## 提供可能な設備・機器:

計算機科学科学 計算機

計算機科

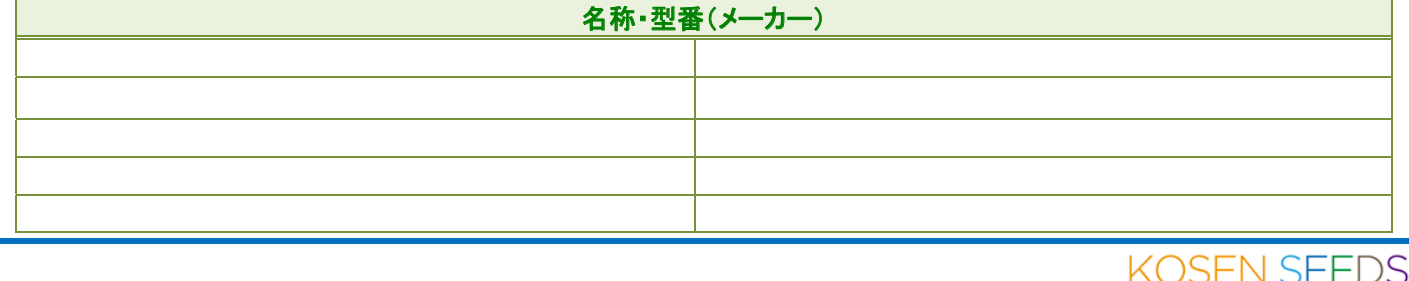